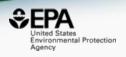

# The EPA CompTox Chemicals Dashboard to support structure identification and chemical forensics using mass spectrometry

**Antony Williams**<sup>1</sup>, Alex Chao<sup>2</sup>, Tom Transue<sup>3</sup>, Tommy Cathey<sup>3</sup>, Elin Ulrich<sup>4</sup> and Jon Sobus<sup>4</sup>

- 1) National Center for Computational Toxicology, U.S. Environmental Protection Agency, RTP, NC
  - ?) Oak Ridge Institute of Science and Education (ORISE) Research Participant, RTP, NC
    - 3) General Dynamics Information Technology, RTP, NC
  - 4) National Exposure Research Laboratory, U.S. Environmental Protection Agency, RTP, NC

The views expressed in this presentation are those of the author and do not necessarily reflect the views or policies of the U.S. EPA

#### Overview

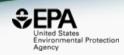

- The CompTox Chemicals Dashboard webbased database of 875k substances
- Associated data including:
  - Experimental and predicted physicochemical data
  - In vivo hazard data
  - In vitro bioactivity screening data
  - Link farm to tens of public resources
- Integrated modules read-across, lit search
- Data mappings and searches supporting
   Mass Spectrometry & structure identification

#### CompTox Chemicals Dashboard

https://comptox.epa.gov/dashboard

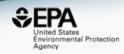

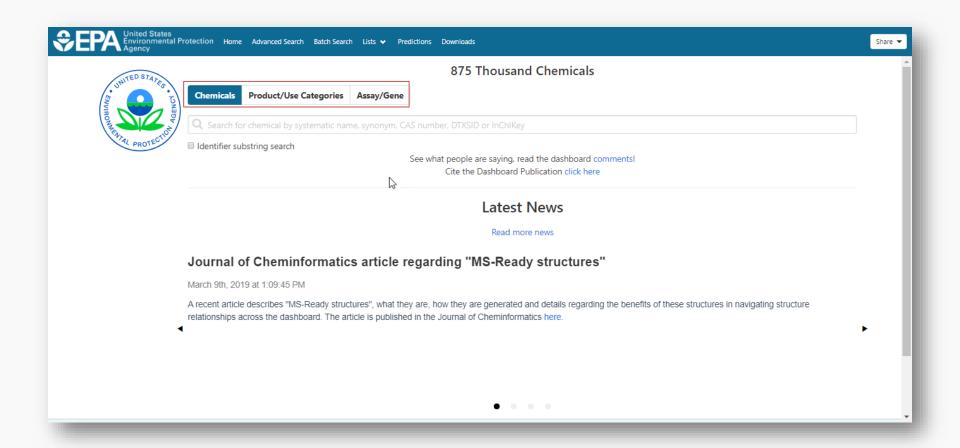

#### **BASIC Search**

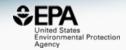

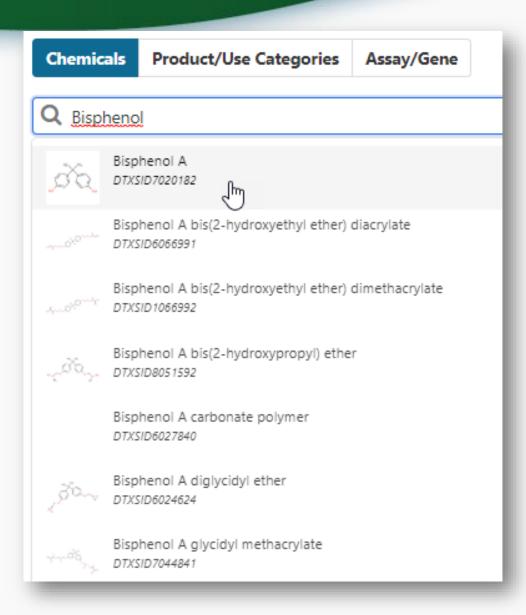

#### **Detailed Chemical Pages**

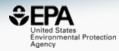

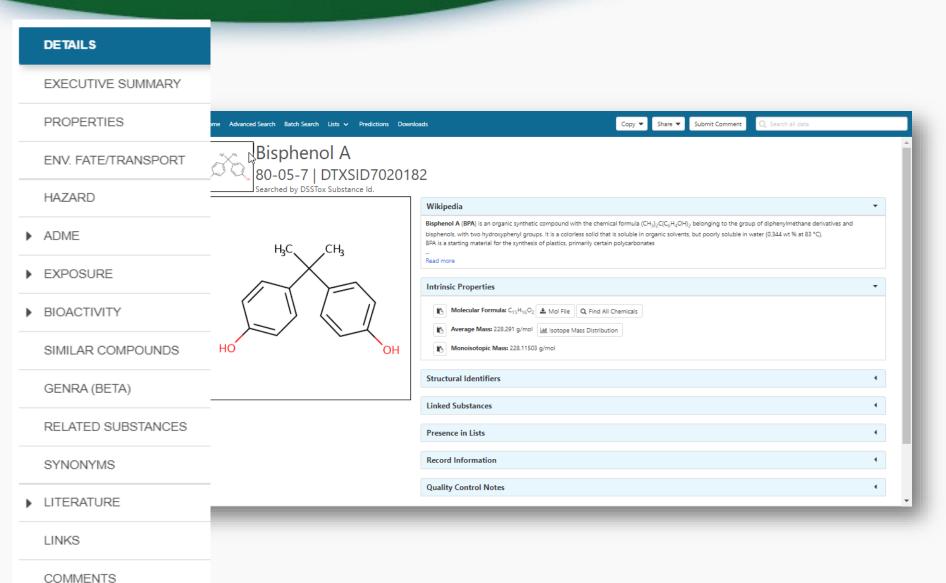

#### Sources of Exposure to Chemicals

PRODUCTION VOLUME

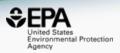

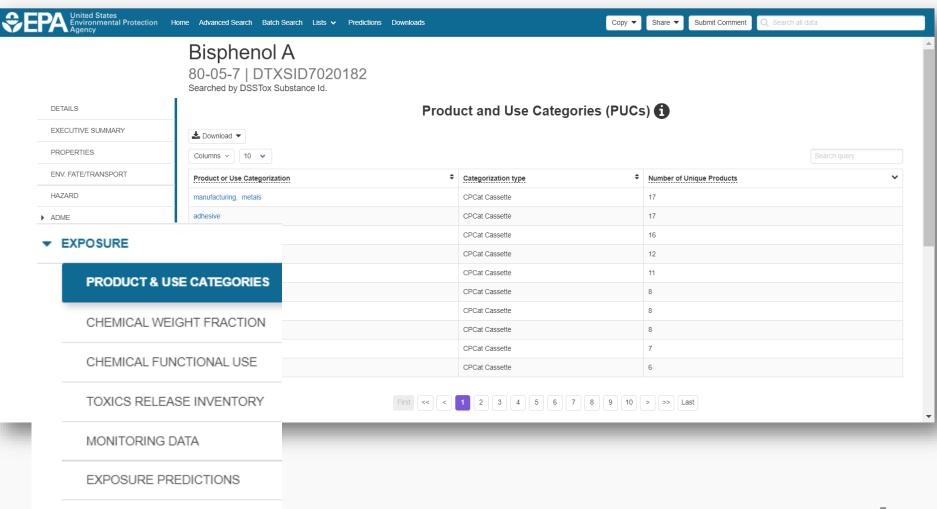

#### Identifiers to Support Searches

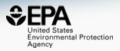

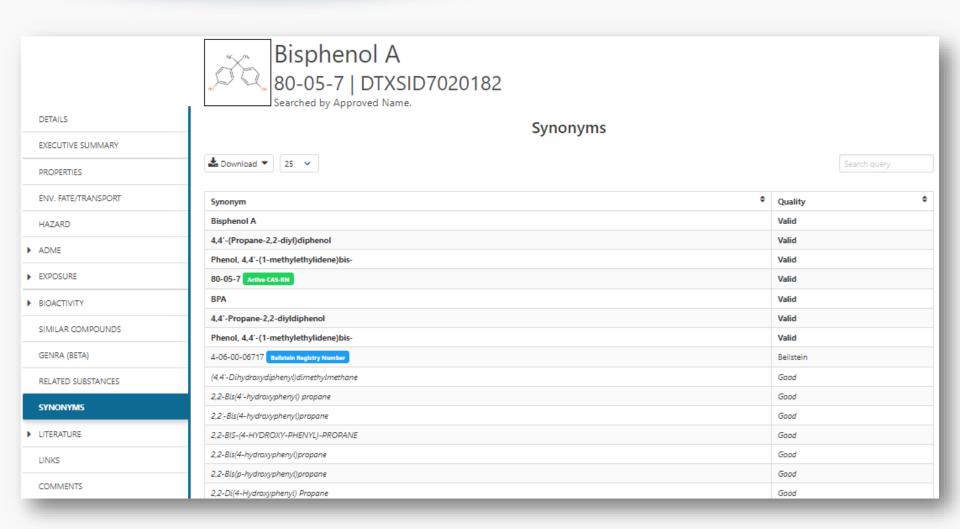

#### Link Access

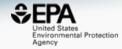

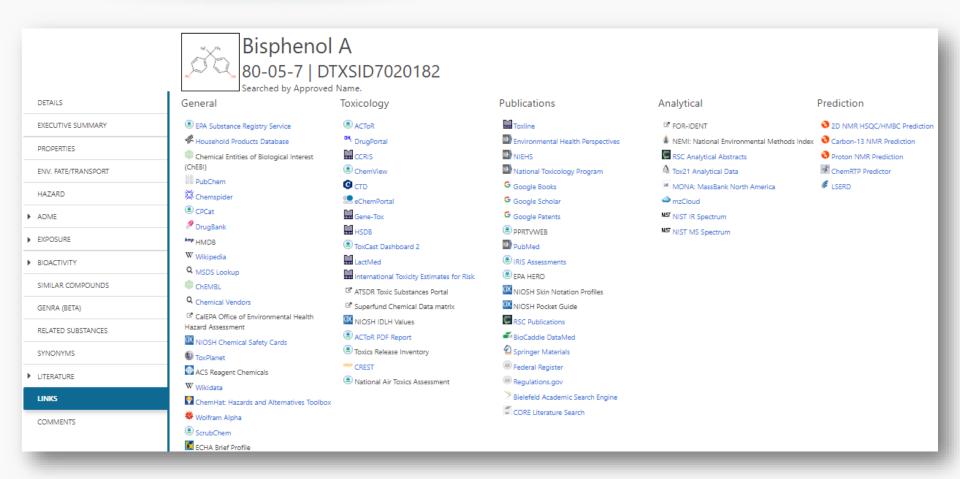

### NIST WebBook https://webbook.nist.gov/chemistry/

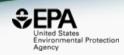

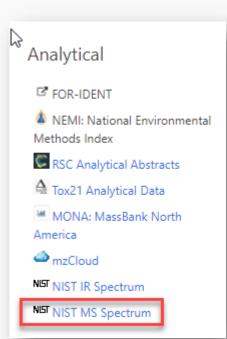

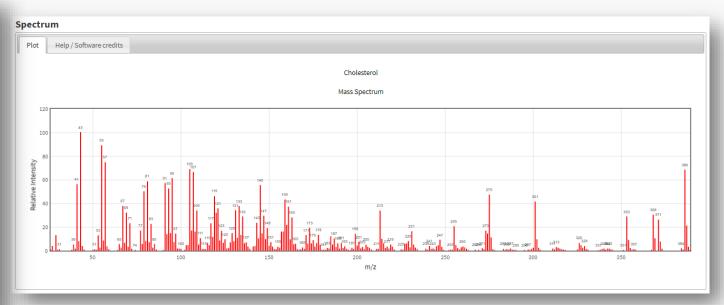

### MassBank of North America https://mona.fiehnlab.ucdavis.edu

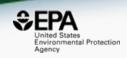

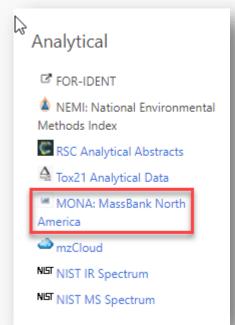

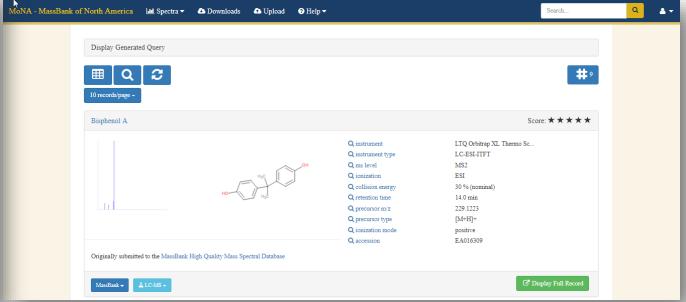

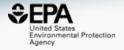

### Batch Searching

#### Aggregate data for a list of chemicals

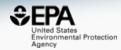

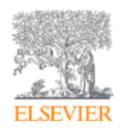

### Trends in Environmental Analytical Chemistry

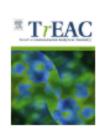

Volume 20, October 2018, e00059

### Opioid occurrence in environmental water samples—A review

Marina Celia Campos-Mañas a, Imma Ferrer b ≥ 🖾, E.Michael Thurman b, Ana Agüera a

■ Show more

https://doi.org/10.1016/j.teac.2018.e00059

Get rights and content

#### **Batch Search Names**

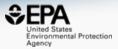

Buprenorphine Codeine Dextromethorphan Dihydrocodeine Dihydromorphine Ethylmorphine Fentanyl Heroin Hydrocodone Hydromorphone Ketamine Meperidine Methadone Morphine Morphinone Naloxone Naltriben 0xycodone Oxymorphone Propoxyphene Sufentanil Tramadol

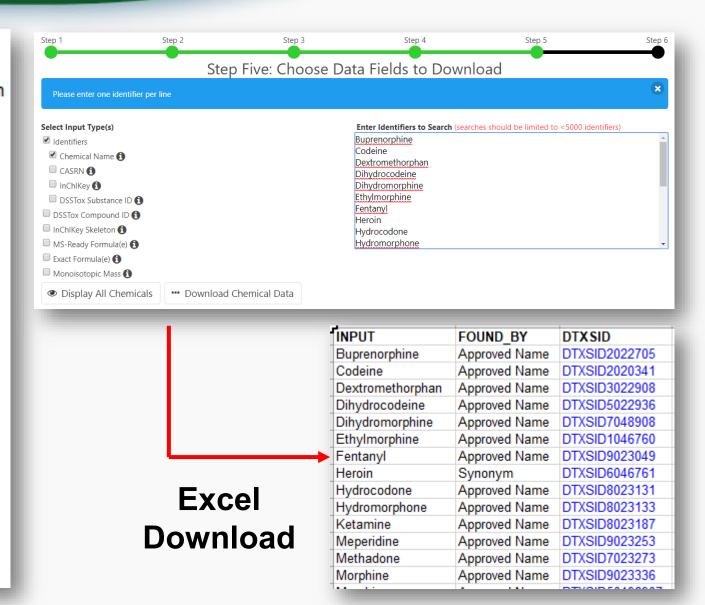

#### Add Other Data of Interest

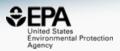

#### Chemical Identifiers

- ✓ DTXSID
- Chemical Name
- ☐ DTXCID **(1)**
- ✓ CAS-RN
- ✓ InChlKey <a>f</a>
- ☐ IUPAC Name 🚯

#### Structures

- ☐ Mol File 🚯
- SMILES 1
- InChl String
- ✓ MS-Ready SMILES
- QSAR-Ready SMILES (1)

#### Intrinsic And Predicted Properties

- Molecular Formula 6
- Average Mass < 1</p>
- ✓ Monoisotopic Mass 

  ⑥
- ☐ TEST Model Predictions 🕦
- OPERA Model Predictions

| INPUT       | DTXSID    | CASRN      | MOLECULAR_FO | MONOISOTOPIC |                |
|-------------|-----------|------------|--------------|--------------|----------------|
| Buprenorphi | DTXSID202 | 52485-79-7 | C29H41NO4    | 467.3035588  | [H]C12CC3=C4C  |
| Codeine     | DTXSID202 | 76-57-3    | C18H21NO3    | 299.1521435  | [H]C12CC3=C4C  |
| Dextrometh  | DTXSID302 | 125-71-3   | C18H25NO     | 271.1936144  | [H]C12CC3=C(C= |
| Dihydrocode | DTXSID502 | 125-28-0   | C18H23NO3    | 301.1677936  | [H]C12CC3=C4C  |
| Dihydromor  | DTXSID704 | 509-60-4   | C17H21NO3    | 287.1521435  | [H]C12CC3=C4C  |
| Ethylmorph  | DTXSID104 | 76-58-4    | C19H23NO3    | 313.1677936  | [H]C12CC3=C4C  |
| Fentanyl    | DTXSID902 | 437-38-7   | C22H28N2O    | 336.2201635  | CCC(=O)N(C1CC  |
| Heroin      | DTXSID604 | 561-27-3   | C21H23NO5    | 369.1576228  | [H]C12CC3=C4C  |
| Hydrocodon  | DTXSID802 | 125-29-1   | C18H21NO3    | 299.1521435  | [H]C12CC3=C4C  |
| Hydromorph  | DTXSID802 | 466-99-9   | C17H19NO3    | 285.1364935  | [H]C12CC3=C4C  |
| Ketamine    | DTXSID802 | 6740-88-1  | C13H16CINO   | 237.0920418  | CNC1(CCCCC1=   |
| Meperidine  | DTXSID902 | 57-42-1    | C15H21NO2    | 247.1572289  | CCOC(=0)C1(CC  |
| Methadone   | DTXSID702 | 76-99-3    | C21H27NO     | 309.2092645  | CCC(=O)C(CC(C) |
| Morphine    | DTXSID902 | 57-27-2    | C17H19NO3    | 285.1364935  | [H]C12CC3=C4C  |
| Morphinone  | DTXSID501 | 467-02-7   | C17H17NO3    | 283.1208434  | [H]C12CC3=C4C  |
| Naloxone    | DTXSID802 | 465-65-6   | C19H21NO4    | 327.1470582  | [H]C12CC3=C4C  |
| Naltriben   | -         | -          | -            | -            | -              |
| Oxycodone   | DTXSID502 | 76-42-6    | C18H21NO4    | 315.1470582  | [H]C12CC3=C4C  |
| Oxymorpho   | DTXSID502 | 76-41-5    | C17H19NO4    | 301.1314081  | [H]C12CC3=C4C  |
| Propoxyphe  | DTXSID102 | 469-62-5   | C22H29NO2    | 339.2198292  | CCC(=O)OC(CC1  |
| Sufentanil  | DTXSID602 | 56030-54-7 | C22H30N2O2S  | 386.2027994  | CCC(=O)N(C1=C  |
| Tramadol    | DTXSID908 | 27203-92-5 | C16H25NO2    | 263.188529   | COC1=CC=CC(=   |

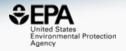

## Chemical Lists of Interest...

#### **Chemical Lists**

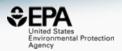

| Home | Advanced Search | Batch Search | Lists 🕶      | Predictions | Downloads |
|------|-----------------|--------------|--------------|-------------|-----------|
|      |                 |              |              | emicals Jhn |           |
|      |                 |              | List of Assa | ays O       |           |

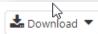

Columns ~

mass Copy Filtered Lists URL

| List Acronym 🕏 | List Name \$                                                                     | Last Updated ♦ | Number of Chemicals ♥ | List Description                                                                                                    |
|----------------|----------------------------------------------------------------------------------|----------------|-----------------------|----------------------------------------------------------------------------------------------------|
| HDXEXCH        | MASSPECDB: Hydrogen<br>Deuterium Exchange Standard<br>Set - Under HDX Conditions | 2018-11-07     | 592                   | Observed species (deuterated and undeuterated) from the HDXNOEX list under hydrogen deuterium exchange conditions (Ruttkies, Schymanski et al. in prep.)                                                                                                  |
| HDXNOEX        | MASSPECDB: Hydrogen<br>Deuterium Exchange Standard<br>Set - No Exchange          | 2018-11-07     | 765                   | Environmental standard set used to investigate hydrogen deuterium exchange in small molecule high resolution mass spectrometry (Ruttkies, Schymanski et al. in prep.)                                                                                     |
| MASSBANKEUSP   | MASSPECDB: MassBank.EU<br>Collection: Special Cases                              | 2017-07-16     | 263                   | The MassBank.EU list contains curated chemicals (Schymanski/Williams) associated with the literature/tentative/unknown/SI spectra available on MassBank.EU that are not available as part of the full MassBank collection of reference standard spectra.  |
| MASSBANKREF    | MASSPECDB: MassBank<br>Reference Spectra Collection                              | 2017-07-13     | 1267                  | This MassBank list contains chemicals associated with the full MassBank collection of reference standard spectra available on MassBank.EU, MassBank.JP and MassBank of North America as well as the Open Data collection, curated by Williams/Schymanski. |
| MYCOTOXINS     | MASSPECDB: Mycotoxins from<br>MassBank.EU                                        | 2017-08-02     | 88                    | This is a set of mycotoxins, initiated by the contribution of spectra of 90 mycotoxins to MassBank.EU by Justin Renaud and colleagues from Agriculture and Agri-Food Canada, Government of Canada                                                         |

#### PFAS lists of Chemicals

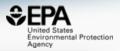

#### Select List

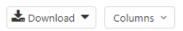

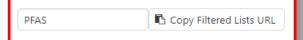

| List Acronym | List Name \$                                                     | Last Updated 🕏 | Number of Chemicals 🕏 | List Description                                                                                                    |
|--------------|------------------------------------------------------------------|----------------|-----------------------|----------------------------------------------------------------------------------------------------|
| EPAPFAS75S1  | PFAS EPA: List of 75 Test<br>Samples (Set 1)                     | 2018-06-29     | 74                    | PFAS list corresponds to 75 samples (Set 1) submitted for initial testing screens conducted by EPA researchers in collaboration with researchers at the National Toxicology Program.                                                               |
| EPAPFAS75S2  | PFAS EPA: List of 75 Test<br>Samples (Set 2)                     | 2019-02-21     | 75                    | PFAS list corresponds to a second set of 75 samples (Set 2) submitted for testing screens conducted by EPA researchers in collaboration with researchers at the National Toxicology Program.                                                       |
| EPAPFASCAT   | PFAS EPA Structure-<br>based Categories                          | 2018-06-29     | 64                    | List of registered DSSTox "category substances" representing PFAS categories created using ChemAxon's Markush structure-based query representations.                                                                                               |
| EPAPFASINSOL | PFAS EPA: Chemical<br>Inventory Insoluble in<br>DMSO             | 2018-06-29     | 43                    | PFAS chemicals included in EPA's expanded ToxCast chemical inventory found to be insoluble in DMSO above 5mM.                                                                                                    |
| EPAPFASINV   | PFAS EPA: ToxCast<br>Chemical Inventory                          | 2018-06-29     | 430                   | PFAS chemicals included in EPA's expanded ToxCast chemical inventory and available for testing.                                                                                                    |
| EPAPFASRL    | PFAS EPA: Cross-Agency<br>Research List                          | 2017-11-16     | 199                   | EPAPFASRL is a manually curated listing of mainly straight-chain and branched PFAS (Per- & Poly-fluorinated alkyl substances) compiled from various internal, literature and public sources by EPA researchers and program office representatives. |
| PFASKEMI     | PFAS: List from the<br>Swedish Chemicals<br>Agency (KEMI) Report | 2017-02-09     | 2416                  | Perfluorinated substances from a Swedish Chemicals Agency (KEMI) Report on the occurrence and use of highly fluorinated substances.                                                                                                    |
| PFASMASTER   | PFAS Master List of PFAS<br>Substances                           | 2018-07-26     | 5061                  | PFASMASTER is a consolidated list of PFAS substances spanning and bounded by the below lists of current interest to researchers and regulators worldwide.                                                                                          |
| PFASOECD     | PFAS: Listed in OECD<br>Global Database                          | 2018-05-16     | 4729                  | OECD released a New Comprehensive Global Database of Per- and Polyfluoroalkyl Substances, (PFASs) listing more than 4700 new PFAS                                                                                                    |
| PFASTRIER    | PFAS Community-<br>Compiled List (Trier et al.,<br>2015)         | 2017-07-16     | 597                   | PFASTRIER community-compiled public listing of PFAS (Trier et al, 2015)                                                                                                    |

#### Batch Search in specific lists

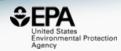

|                 | INPUT       | DTXSID     | MASSBANKREF | NEMILIST | WRTMSD | NORMANPRI | SUSDAT |
|-----------------|-------------|------------|-------------|----------|--------|-----------|--------|
| i               | Buprenorph  | DTXSID202: | -           | _        | Υ      | -         | Υ      |
|                 | Codeine     | DTXSID202  | Υ           | Υ        | Υ      | Υ         | Υ      |
|                 | Dextrometh  | DTXSID302: | Υ           | Υ        | Υ      | -         | Υ      |
|                 | Dihydrocode |            |             | -        | Υ      | Υ         | Υ      |
| $-\overline{N}$ | Dihydromor  |            |             | -        | -      | -         | Υ      |
|                 | Ethylmorph  |            |             | -        | Υ      | -         | Υ      |
| _ ::            | Fentanyl    | DTXSID902: | Υ           | _        | Υ      | -         | Υ      |
| M V             | Heroin      | DTXSID604  | Υ           | _        | Υ      | Υ         | Υ      |
| <b>₩</b> N.     | Hydrocodor  | DTXSID802: | Υ           | Υ        | Υ      | Υ         | Υ      |
| œ IV            | Hydromorph  | DTXSID802: | -           | _        | Υ      | -         | Υ      |
|                 | Ketamine    | DTXSID802: | Υ           | _        | Υ      | -         | Υ      |
| ₩ N-            | Meperidine  | DTXSID902: | Υ           | _        | Υ      | -         | Υ      |
| <u> </u>        | Methadone   | DTXSID702: | Υ           | Υ        | Υ      | -         | Υ      |
| ₩ N             | Morphine    | DTXSID902: | Υ           | Υ        | Υ      | Υ         | Υ      |
|                 | Morphinone  | DTXSID5019 | -           | _        | -      | -         | Υ      |
| <u>~</u> №      | Naloxone    | DTXSID802: | -           | _        | Υ      | -         | Υ      |
|                 | Naltriben   | -          | -           | -        | -      | -         | -      |
|                 | Oxycodone   | DTXSID502: | Υ           | Υ        | Υ      | Υ         | Υ      |
| $-\overline{N}$ | Oxymorpho   | DTXSID502: | -           | _        | Υ      | -         | Υ      |
|                 | Propoxyphe  | DTXSID102: | Υ           | Υ        | Υ      | -         | Υ      |
| _ ::            | Sufentanil  | DTXSID602: | -           | _        | Υ      | -         | Υ      |
|                 | Tramadol    | DTXSID908  | Υ           | Υ        | Υ      | Υ         | Υ      |

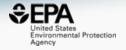

# "MS-ready" Structures

pubs.acs.org/est

#### Open Science for Identifying "Known Unknown" Chemicals

Emma L. Schymanski\*,† and Antony J. Williams\*,† 0

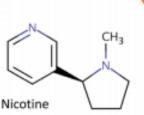

CN1CCC[C@H]1C1=CN=CC=C1 DTXSID1020930| SNICXCGAKADSCV 54-11-5 | 162.1157 | 0.929 | 72 Tox: yes | Expo: yes | Bioassay: yes

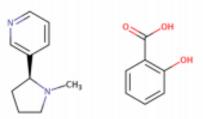

Benzoic acid, 2-hydroxy-, compd. with 3-[(2S)-1-methyl-2-pyrrolidinyl]pyridine (1:1)

OC(=O)C1=C(O)C=CC=C1.CN1CCC[C@H]1C1=CN=CC=C1 DTXSID5075319 | AIBWPBUAKCMKNS 29790-52-1 300.1474 0.929 6 Tox: no | Expo: yes | Bioassay: no

CN1CCC[C@@H]1C1=CN=CC=C1 DTXSID004635 | SNICXCGAKADSCV 25162-00-9 | 162.1157 | 0.929 | 20 Tox: no | Expo: ves | Bioassay: ves

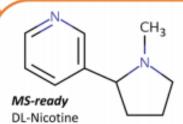

CN1CCCC1C1=CN=CC=C1 DTXSID3048154 | SNICXCGAKADSCV 22083-74-5 | 162.1157 | 0.953 | 9 Tox: yes | Expo: no | Bioassay: yes

LEGEND: Name, SMILES DTXSID | InChlKey 1st Block CAS | Monoiso. Mass | logP | Sources Data on: Toxicity | Exposure | Bioassays

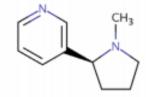

Nicotine hydrochloride

HCI

CI.CN1CCC[C@H]1C1=CN=CC=C1 DTXSID602093 | HDJBTCAJIMNXEW 2820-51-1 | 198.0924 | 0.929 | 9 Tox: no | Expo: yes | Bioassay: yes

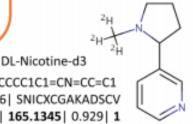

[2H]C([2H])([2H])N1CCCC1C1=CN=CC=C1 DTXSID80442666| SNICXCGAKADSCV 69980-24-1 | 165.1345 | 0.929 | 1

Tox: no | Expo: no | Bioassay: no

#### "MS-Ready Structures"

https://doi.org/10.1186/s13321-018-0299-2

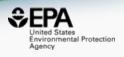

McEachran et al. J Cheminform (2018) 10:45 https://doi.org/10.1186/s13321-018-0299-2

Journal of Cheminformatics

#### **METHODOLOGY**

**Open Access** 

### "MS-Ready" structures for non-targeted high-resolution mass spectrometry screening studies

Andrew D. McEachran<sup>1,2\*</sup>, Kamel Mansouri<sup>1,2,3</sup>, Chris Grulke<sup>2</sup>, Emma L. Schymanski<sup>4</sup>, Christoph Ruttkies<sup>5</sup> and Antony J. Williams<sup>2\*</sup>

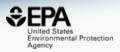

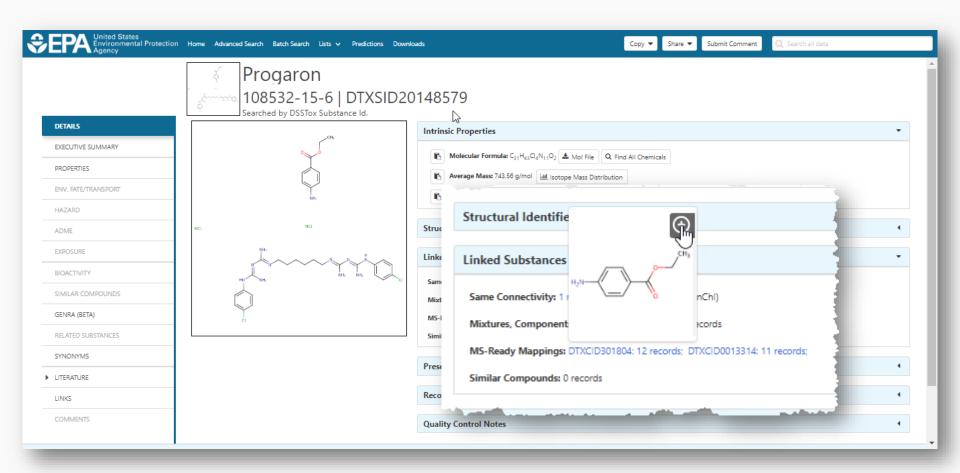

#### MS-Ready Mappings Set

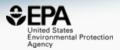

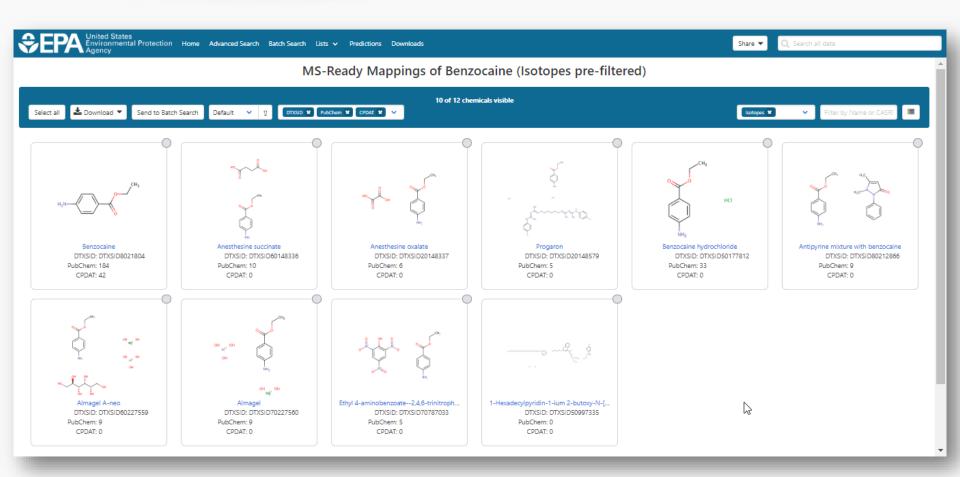

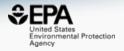

### Mass and Formula Searching

### Advanced Searches Mass Search

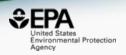

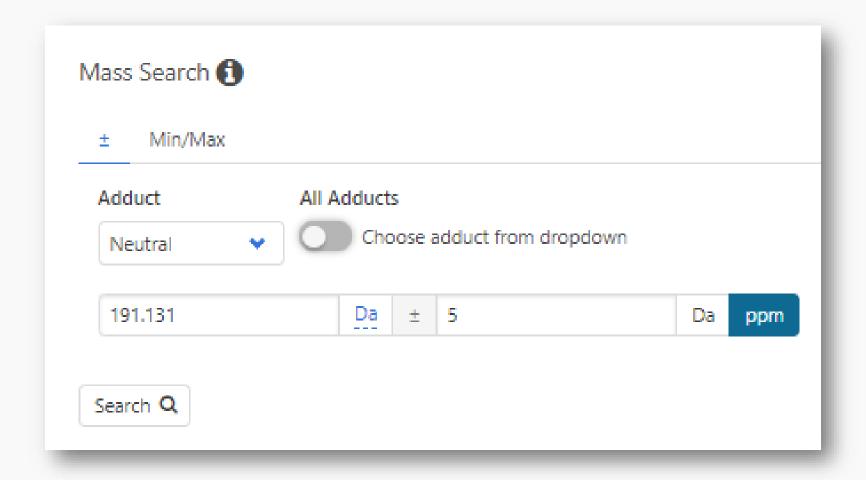

### Advanced Searches Mass Search

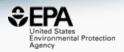

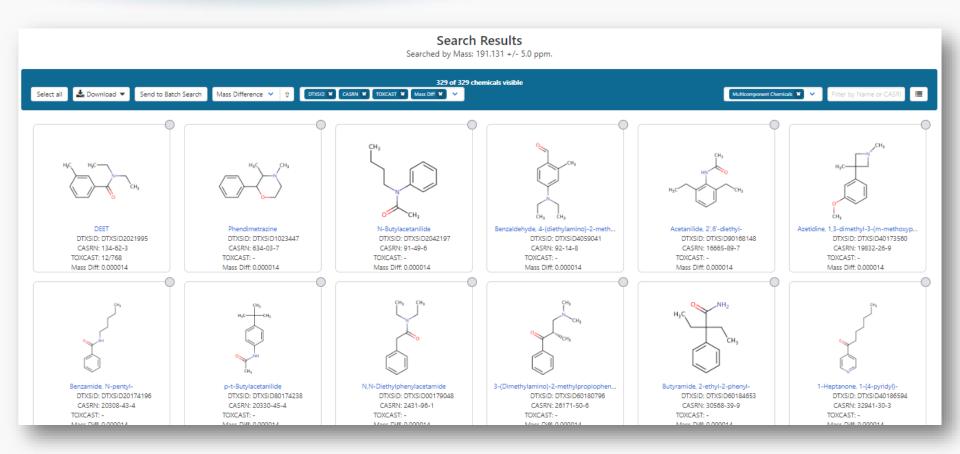

### MS-Ready Structures for Formula Search

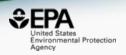

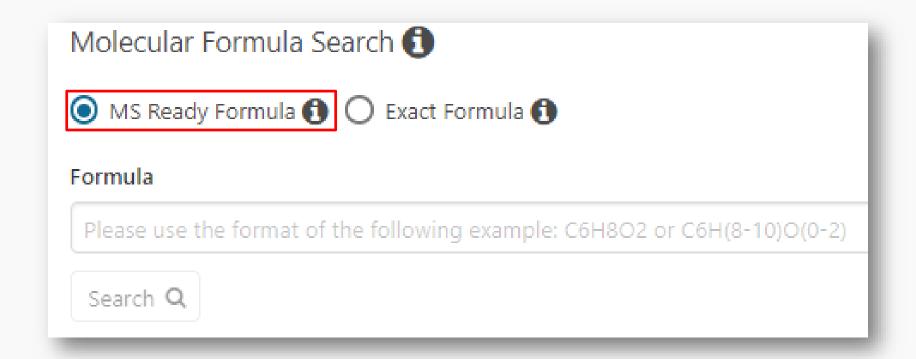

### MS-Ready Structures Batch Searches

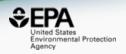

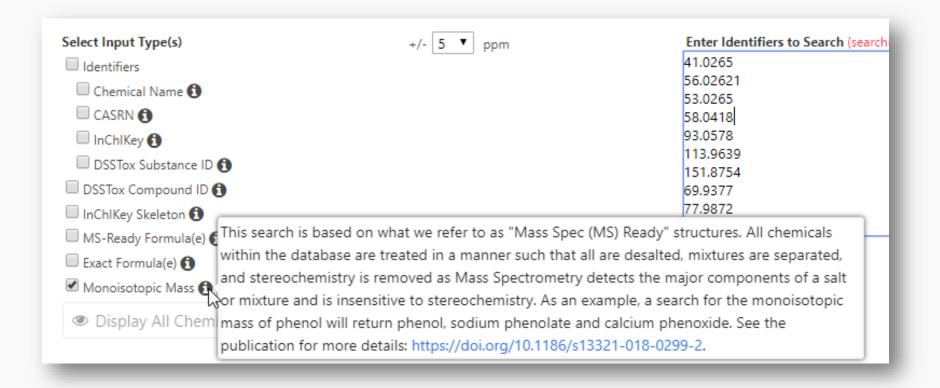

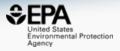

#### EXACT Formula: C10H16N2O8: 3 Hits

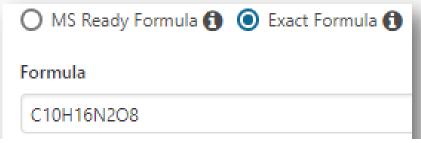

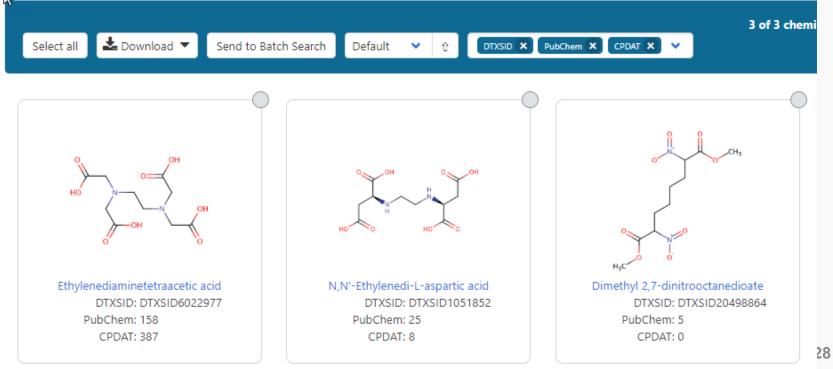

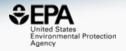

- Same Input Formula: C10H16N2O8
- MS Ready Formula Search: 125 Chemicals

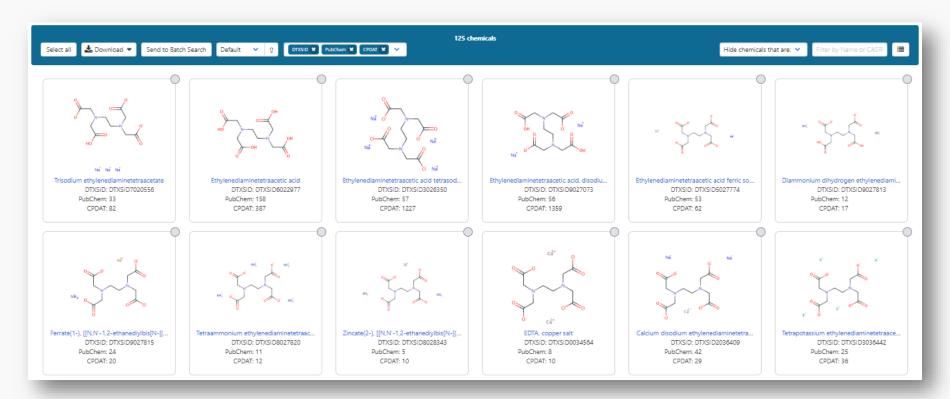

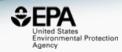

- 125 chemicals returned in total
  - 8 of the 125 are single component chemicals
  - 3 of the 8 are isotope-labeled
  - 3 are neutral compounds and 2 are charged

#### Batch Searching

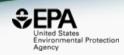

 Singleton searches are useful but we work with thousands of masses and formulae!

#### Typical questions

- What is the list of chemicals for the formula C<sub>x</sub>H<sub>y</sub>O<sub>z</sub>
- What is the list of chemicals for a mass +/- error
- Can I get chemical lists in Excel files? In SDF files?
- Can I include properties in the download file?

#### Batch Searching Formula/Mass

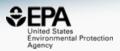

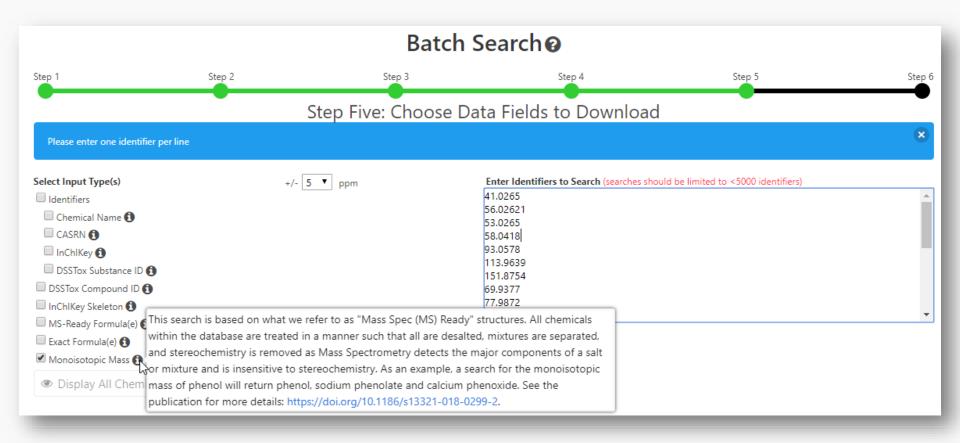

### Searching batches using MS-Ready Formula (or mass) searching

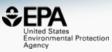

|     |    | <u> </u>   | `              | i i i a c  | o) ocaroning                                                 | _             | _                 |     |
|-----|----|------------|----------------|------------|--------------------------------------------------------------|---------------|-------------------|-----|
| -   | 4  | A          | В              | С          | D                                                            | E             | F                 | G   |
|     |    | INPUT      | DTXSID         | CASRN      |                                                              | MOL FORMULA   | MONOISOTOPIC MASS |     |
|     |    | C14H22N2O3 | DTXSID2022628  | 29122-68-7 |                                                              | C14H22N2O3    | 266.163042576     | 46  |
|     | 3  | C14H22N2O3 | DTXSID0021179  | 6673-35-4  |                                                              | C14H22N2O3    |                   | 32  |
|     | 4  | C14H22N2O3 | DTXSID4048854  | 841-73-6   |                                                              | C14H22N2O3    |                   | 20  |
|     | 5  | C14H22N2O3 | DTXSID1045407  | 13171-25-0 |                                                              | C14H24Cl2N2O3 |                   | 19  |
|     | 6  | C14H22N2O3 | DTXSID0045753  | 56715-13-0 |                                                              | C14H22N2O3    |                   | 19  |
|     |    | C14H22N2O3 | DTXSID2048531  | 5011-34-7  |                                                              | C14H22N2O3    |                   | 14  |
|     | 8  | C14H22N2O3 | DTXSID10239405 |            |                                                              | C14H22N2O3    |                   | 12  |
|     |    | C14H22N2O3 | DTXSID50200634 |            | . , , , , , , , , , , , , , , , , , , ,                      | C14H22N2O3    | 266.163042576     | 7   |
|     |    | C14H22N2O3 | DTXSID4020111  | 51706-40-2 | ,                                                            | C14H23CIN2O3  |                   | 6   |
|     |    |            |                | 51963-82-7 |                                                              | C14H22N2O3    | 266.163042576     | 5   |
|     |    |            |                | 154-21-2   |                                                              | C18H34N2O6S   |                   | 35  |
|     |    |            | DTXSID7047803  | 859-18-7   |                                                              | C18H35CIN2O6S |                   | 22  |
|     |    |            | DTXSID20849438 |            | _                                                            | C18H35CIN2O6S |                   | 1   |
|     |    | C10H12N2O  | DTXSID1047576  | 486-56-6   |                                                              | C10H12N2O     |                   | 40  |
|     |    | C10H12N2O  | DTXSID8075330  | 50-67-9    |                                                              | C10H12N2O     |                   | 22  |
|     |    | C10H12N2O  | DTXSID8044412  | 2654-57-1  |                                                              | C10H12N2O     |                   | 18  |
|     |    | C10H12N2O  | DTXSID80165186 |            |                                                              | C10H13CIN2O   |                   | 11  |
|     |    | C10H12N2O  | DTXSID2048870  | 29493-77-4 | (4R,5S)-4-methyl-5-phenyl-4,5-dihydro-1,3-oxazol-2-amine     |               |                   | 10  |
| - 4 |    | C10H12N2O  | DTXSID10196105 |            |                                                              | C10H12N2O     |                   | 9   |
|     |    | C10H12N2O  | DTXSID90185693 |            |                                                              | C10H12N2O     |                   | 7   |
|     |    | C10H12N2O  | DTXSID40178777 |            |                                                              | C10H12N2O     |                   | 7   |
|     |    | C10H12N2O  | DTXSID80157026 |            |                                                              | C10H12N2O     |                   | 6   |
|     |    | C10H12N2O  | DTXSID30205607 |            |                                                              | C10H12N2O     | 176.094963014     | 6   |
|     |    | C14H18N4O3 | DTXSID5023900  | 17804-35-2 | •                                                            | C14H18N4O3    |                   | 68  |
| 1   |    | C14H18N4O3 | DTXSID3023712  | 738-70-5   |                                                              | C14H18N4O3    | 290.137890456     | 51  |
| 1   |    | C14H18N4O3 | DTXSID40209671 |            |                                                              | C14H19CIN4O3  | 326.1145682       | 8   |
| 1   |    | C14H18N4O3 | DTXSID70204210 |            | Benzenemethanol, 4-((2,4-diamino-5-pyrimidinyl)methyl)-2,    |               | 290.137890456     | 5   |
| 1   |    | C14H18N4O3 | DTXSID20152671 |            | 6-Methoxy-4-(3-(N,N-dimethylamino)propylamino)-5,8-quina     |               | 290.137890456     | 4   |
| ;   |    | C14H18N4O3 | DTXSID30213742 |            | 1H-1,2,4-Benzotriazepine-3-carboxylic acid, 4,5-dihydro-4-   |               |                   | 3   |
|     |    | C14H18N4O3 | DTXSID30219608 |            | 2,4-Pyrimidinediamine, 5-((3,4,5-trimethoxyphenyl)methyl)-   |               | 308.14845514      | 3   |
|     |    | C14H18N4O3 | DTXSID20241155 |            | L-Aspartic acid, compound with 5-((3,4,5-trimethoxyphenyl    |               | 423.175398165     | 3   |
| ;   | 33 | C14H18N4O3 | DTXSID80241156 | 94232-28-7 | L-Glutamic acid, compound with 5-((3,4,5-trimethoxypheny     | C19H27N5O7    |                   | 3   |
|     |    | C14H18N4O3 | DTXSID20143781 |            | 1H-Pyrido(2,3-e)-1,4-diazepine-2,3,5-trione, 4-(2-(diethylam | C14H18N4O3    |                   | 3   |
| :   |    | C12H11N7   | DTXSID6021373  | 396-01-0   | Triamterene                                                  | C12H11N7      |                   | 52  |
| :   | 36 | C12H11N7   | DTXSID00204465 | 5587-93-9  |                                                              | C12H11N7      | 253.107593382     | 7   |
| :   | 37 | C12H11N7   | DTXSID5064621  | 7300-26-7  |                                                              | C12H9N7       |                   | 4   |
|     | 38 | C12H11N7   | DTXSID00848025 | 90293-82-6 | Sulfuric acid6-phenylpteridine-2,4,7-triamine (1/1)          | C12H13N7O4S   | 351.074973101     | 1   |
|     | 39 | C12H11N7   | DTXSID50575293 | 92310-83-3 |                                                              | C12H11N7      | 253.107593382     | 1   |
| 4   | 40 | C8H9NO2    | DTXSID2020006  | 103-90-2   | Acetaminophen                                                | C8H9NO2       | 151.063328534     | 75  |
| 1   | 11 | C8H0NU3    | DTYSID6026667  | 13/1-20-3  | Mothyl 2 aminohonzoato                                       | C8H0NU3       | 151 063338534     | E0. |

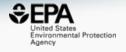

# Additional Mass-Spec Functionality

#### Formula-Based Search

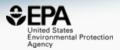

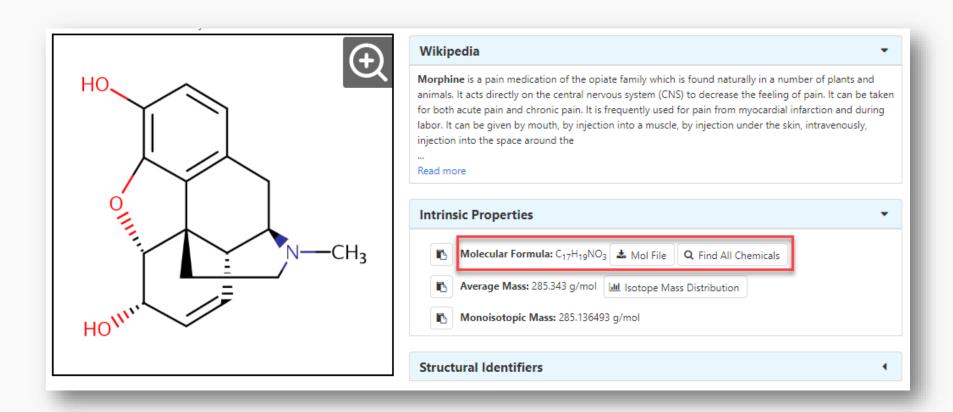

## Select Chemicals of Interest

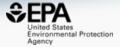

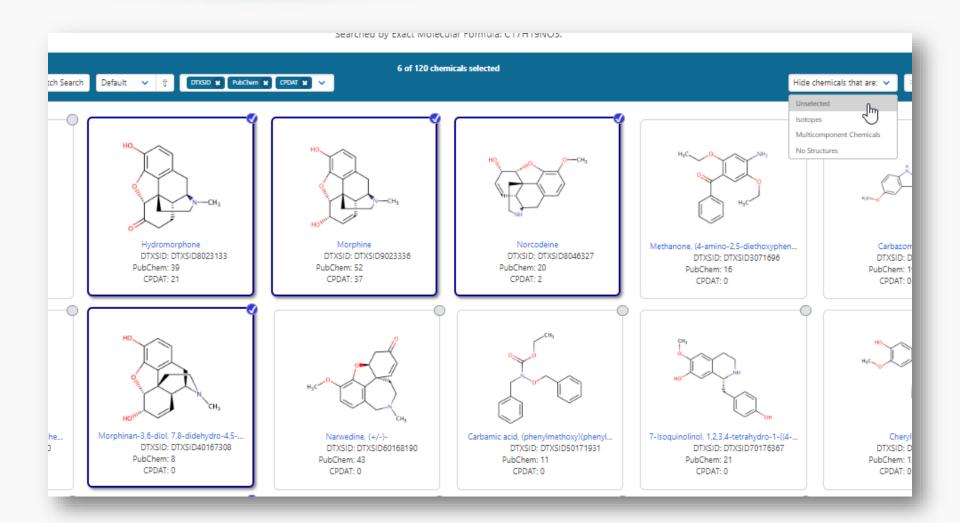

## Prune to list of interest

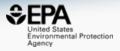

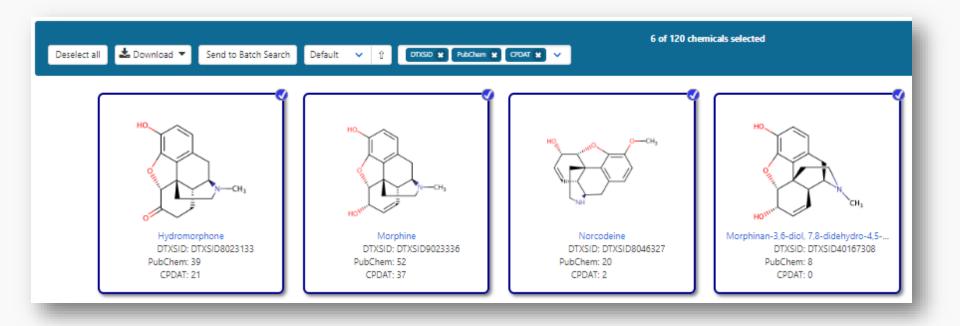

## Literature Searching

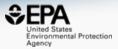

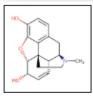

### Morphine

57-27-2 | DTXSID9023336

Searched by Approved Name.

#### **Abstract Sifter**

1) Select PubMed starting point query then 2) click on Retrieve. Select a Query Term Retrieve Articles Select a Query Term Hazard Fate and Transport Metabolism/PK/PD Chemical Properties Exposure Mixtures Male Reproduction Androgen Disruption Female Reproduction GeneTox Cancer Clinical Trials Embryo and embryonic development Child (infant through adolescent) Dust and Exposure Food and Exposure Water and Exposure Algae Disaster / Emergency

| O      | ntionally. | edit the  | query | before | retrieving. |
|--------|------------|-----------|-------|--------|-------------|
| $\sim$ | puonuny,   | cuit tile | query | DUIDIO | reureving.  |

"57-27-2" OR "Morphine"

## Literature Searching

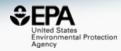

Child (Intant through adolescent)

Dust and Exposure

Food and Exposure

Water and Exposure

Algae

Disaster / Emergency

Öptionally, edit the query before retrieving.

("57-27-2" OR "Morphine") AND ((water OR groundwater OR drinking water) AND Environmental Exposure)

## Literature Searching

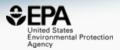

37 of 37 articles loaded...

| To f                    | To find articles quickly, enter terms to sift abstracts. 6 |              |     |             |          |                                          |                                                           |                                                    |                                                    |     |         |
|-------------------------|------------------------------------------------------------|--------------|-----|-------------|----------|------------------------------------------|-----------------------------------------------------------|----------------------------------------------------|----------------------------------------------------|-----|---------|
| wastewater Spectrometry |                                                            | EPA          |     | Clear Terms |          | Download / Send to   Download Sifter for | Excel                                                     | 0                                                  |                                                    |     |         |
|                         | wastewater                                                 | Spectrometry | EPA | Total       | PMID     | Year                                     | Title                                                     | Authors                                            | Journal                                            | Rev | <u></u> |
|                         | 4                                                          | 2            | 0   | 6           | 29274731 | 2017                                     | Simultaneous analysis of opioid analgesics and thei       | Krizman-Matasic; Kostanjevecki; Ahel; Terzic       | Journal of chromatography. A                       |     |         |
|                         | 0                                                          | 1            | 0   | 1           | 25768972 | 2015                                     | Evaluating external contamination of polybrominate        | Poon; Aleksa; Carnevale; Kapur; Goodyer; Koren     | Therapeutic drug monitoring                        |     |         |
|                         | 0                                                          | 1            | 0   | 1           | 22544551 | 2012                                     | Spatial distribution of illicit drugs in surface waters o | Vazquez-Roig; Andreu; Blasco; Morillas; Picó       | Environmental science and pollution research inter |     |         |
|                         | 1                                                          | 1            | 0   | 2           | 20801487 | 2010                                     | Analysis of llicit and illicit drugs in waste, surface an | Berset; Brenneisen; Mathieu                        | Chemosphere                                        |     |         |
|                         | 1                                                          | 1            | 0   | 2           | 17935751 | 2007                                     | Illicit drugs, a novel group of environmental contami     | Zuccato; Castiglioni; Bagnati; Chiabrando; Grassi; | Water research                                     |     |         |
|                         | 2                                                          | 1            | 1   | 4           | 17607391 | 2007                                     | Using environmental analytical data to estimate lev       | Bones; Thomas; Paull                               | Journal of environmental monitoring : JEM          |     |         |
|                         | 3                                                          | 1            | 2   | 6           | 17180984 | 2006                                     | Simultaneous determination of psychoactive drugs          | Hummel; Löffler; Fink; Ternes                      | Environmental science & technology                 |     |         |
|                         | 6                                                          | 0            | 0   | 6           | 30583189 | 2018                                     | Assessment of drugs of abuse in a wastewater trea         | Kumar; Tscharke; O'Brien; Mueller; Wilkins; Padhye | The Science of the total environment               |     |         |
|                         | 0                                                          | 0            | 3   | 3           | 30488421 | 2018                                     | Effect of enriched environment during adolescence         | Mohammadian; Najafi; Miladi-Gorji                  | Developmental psychobiology                        |     |         |
|                         | 3                                                          | 0            | 0   | 3           | 29574368 | 2018                                     | Estimation of the consumption of illicit drugs during     | Foppe; Hammond-Weinberger; Subedi                  | The Science of the total environment               |     |         |
|                         | 1                                                          | 0            | 0   | 1           | 28787791 | 2017                                     | Evaluation of in-sewer transformation of selected illi    | Gao; Banks; Li; Jiang; Lai; Mueller; Thai          | The Science of the total environment               |     |         |
|                         | 9                                                          | 0            | 0   | 9           | 28472697 | 2017                                     | Occurrence and fate of illicit drugs and pharmaceuti      | Causanilles; Ruepert; Ibáñez; Emke; Hernández; d   | The Science of the total environment               |     |         |
|                         | 0                                                          | 0            | 0   | 0           | 28010888 | 2016                                     | Dose-dependent effects of morphine on lipopolysac         | Mottaz; Schönenberger; Fischer; Eggen; Schirmer;   | Environmental pollution (Barking, Essex : 1987)    |     |         |
|                         | 0                                                          | 0            | 0   | 0           | 27746311 | 2016                                     | Effects of voluntary exercise on the viability, prolifer  | Haydari; Safari; Zarbakhsh; Bandegi; Miladi-Gorji  | Neuroscience letters                               |     |         |
|                         | 0                                                          | 0            | 0   | 0           | 27261879 | 2016                                     | Genotoxic effects induced by the exposure to an en        | Parolini; Magni; Castiglioni; Binelli              | Ecotoxicology and environmental safety             |     |         |
|                         | 3                                                          | 0            | 0   | 3           | 27179320 | 2016                                     | Temporal trends in drug use in Adelaide, South Aus        | Tscharke; Chen; Gerber; White                      | The Science of the total environment               |     | •       |

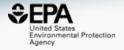

# Work in Progress

## List Registration Activities

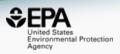

- Registering and curating numerous lists
  - NIST library of chemicals
  - United States Geological Survey chemicals in water
  - Scientific Working Group for the Analysis of Seized Drugs
  - Synthetic Cannabinoids
  - Mycotoxins

## Work in Progress

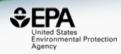

- CFM-ID
  - Viewing and Downloading pre-predicted spectra
  - Search spectra against the database
- Structure/substructure/similarity search
- Access to API and web services

## Predicted Mass Spectra

http://cfmid.wishartlab.com/

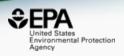

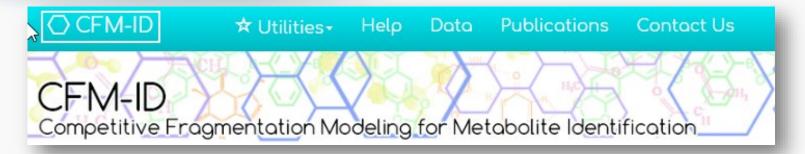

- MS/MS spectra prediction for ESI+, ESI-, and EI
- Predictions generated and stored for >800,000 structures, to be accessible via Dashboard

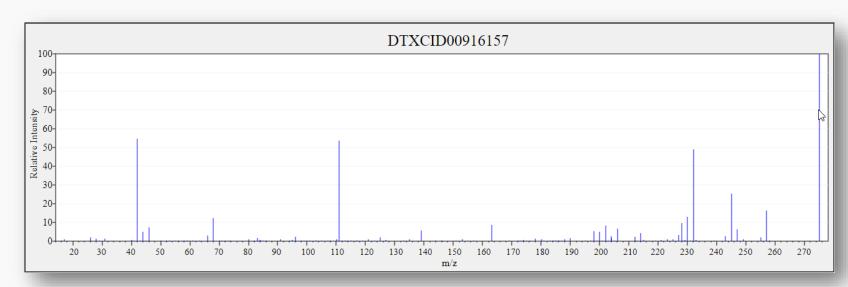

## Search Expt. vs. Predicted Spectra

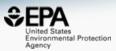

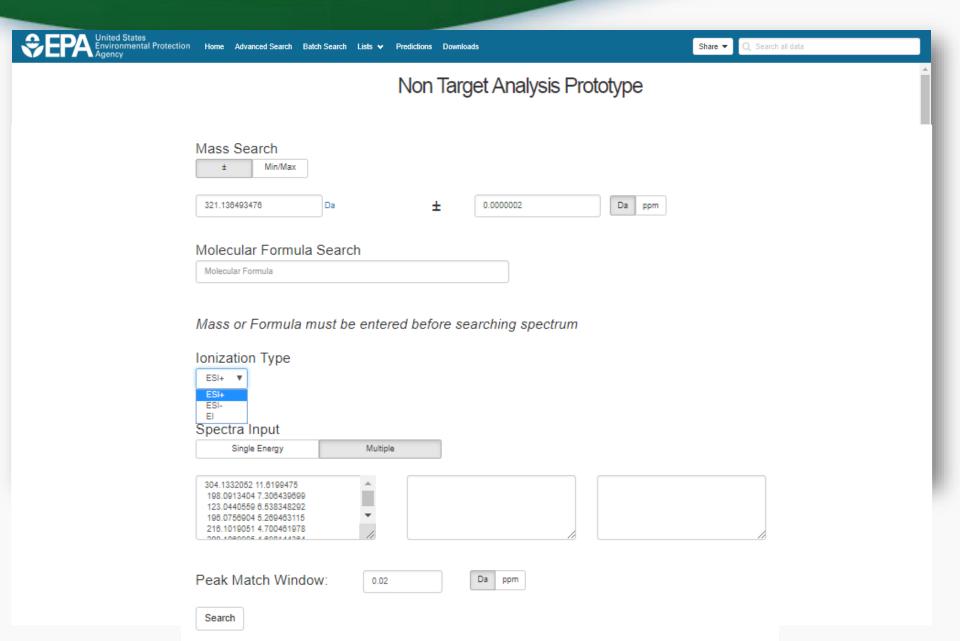

## Search Expt. vs. Predicted Spectra

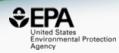

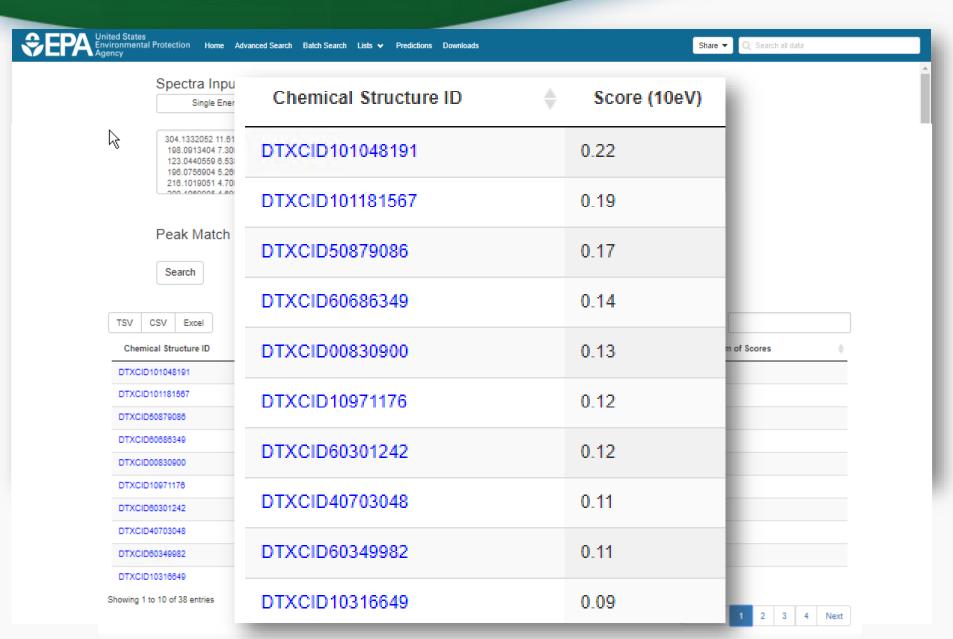

## Spectral Viewer Comparison

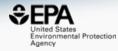

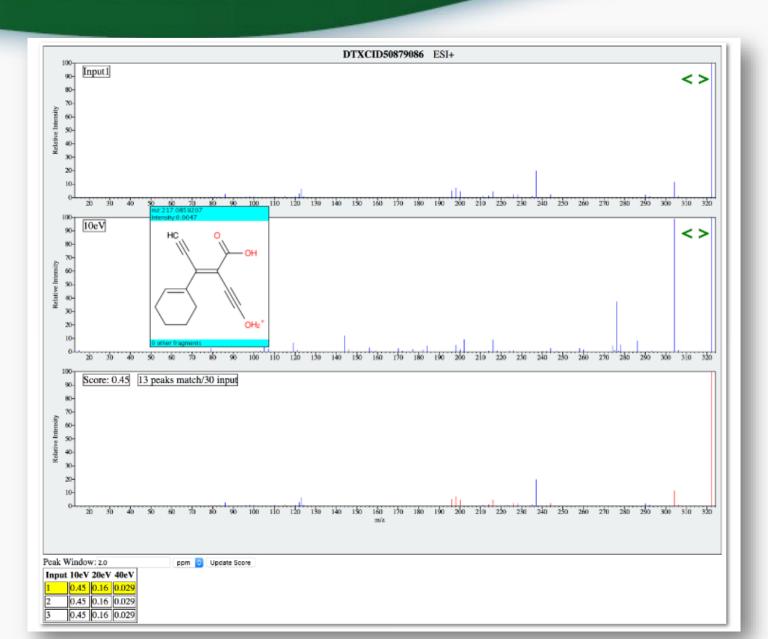

## Presented at this meeting

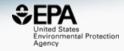

# Non-Targeted Screening of Wastewater for Water Reuse using Mass Spectrometry

**Prototype** development using the US-EPA CompTox Chemicals Dashboard data and CFM-ID Fragment Prediction algorithms

Jerry Zweigenbaum, Agilent, Wilmington DE, Andrew McEachran, Agilent, Santa Clara CA, Alex Chao, Oak Ridge Associated Universities (ORAU), US EPA, National Exposure Research Laboratory, and Antony J. Williams, National Center for Computational Toxicology, US EPA Research Triangle Park NC

ACS Fall 2019 National Meeting & Exposition in San Diego

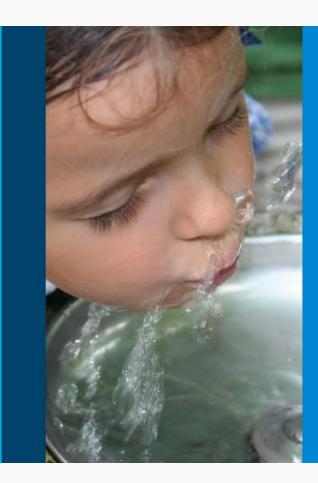

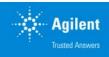

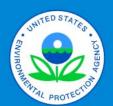

## Example match

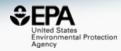

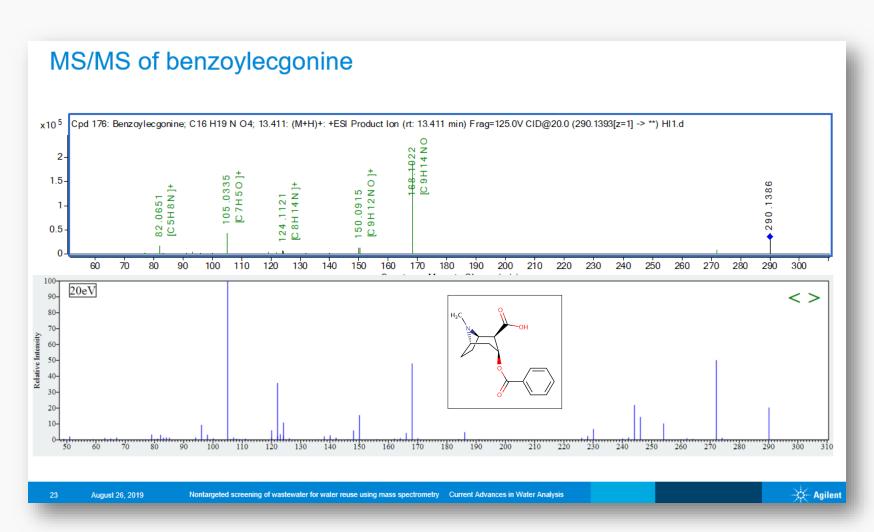

## Predicted Data Already Public Publication and Data Files

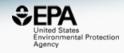

Data Descriptor | OPEN | Published: 02 August 2019

# Linking in silico MS/MS spectra with chemistry data to improve identification of unknowns

Andrew D. McEachran <sup>™</sup>, Ilya Balabin, Tommy Cathey, Thomas R. Transue, Hussein Al-Ghoul, Chris Grulke, Jon R. Sobus & Antony J. Williams <sup>™</sup>

#### CFM-ID Paper Data

Dataset posted on 01.03.2019, 08:38 by EPA's National Center for Computational Toxicology

This upload is a zip containing the following files.

#### Predicted EI-MS Spectra of CompTox Chemicals Dashboard Structures:

Predicted EI-MS spectra of ~700,000 chemical structures from the CompTox Chemicals Dashboard were generated using the CFM-ID model developed by Allen, et al. (https://doi.org/10.1021/acs.analchem.6b01622). These data are provided in .dat ASCII format.

#### Predicted MS/MS Spectra in ESI-positive mode of CompTox Chemicals Dashboard

Predicted MS/MS spectra of ~700,000 chemical structures from the CompTox Chemicals Dashboard were generated using the CFM-ID model developed by Allen, et al. (https://doi.org/10.1007/s11306-014-0676-4) in ESI-positive mode. These data are provided in .dat ASCII format.

#### Predicted MS/MS Spectra in ESI-negative mode of CompTox Chemicals Dashboard Structures:

Predicted MS/MS spectra of ~700,000 chemical structures from the CompTox Chemicals Dashboard were generated using the CFM-ID model developed by Allen, et al. (https://doi.org/10.1007/s11306-014-0676-4) in ESI-negative mode. These data are provided in .dat ASCII format.

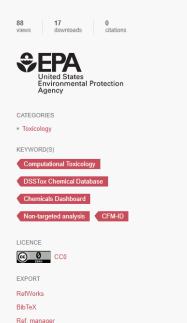

https://epa.figshare.com/articles/CFM-ID\_Paper\_Data/7776212/1

## Prototype Development

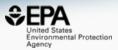

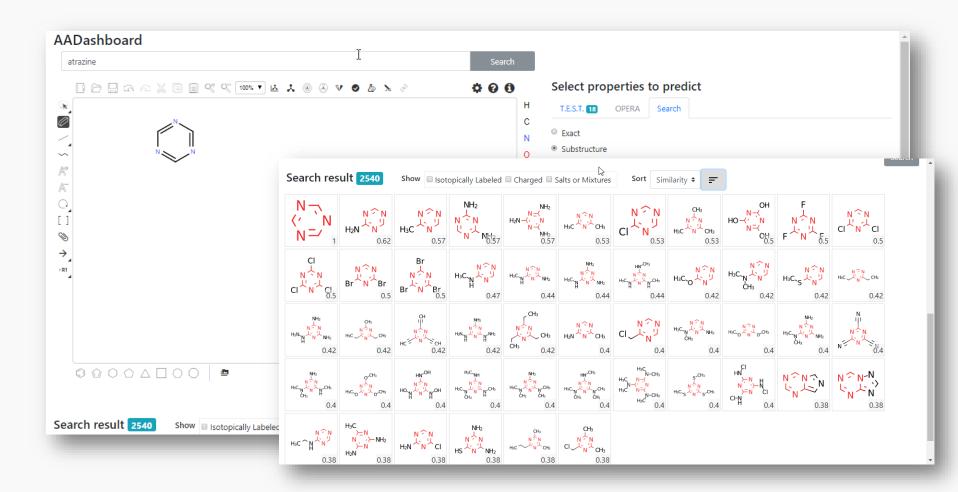

## Prototype Development

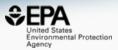

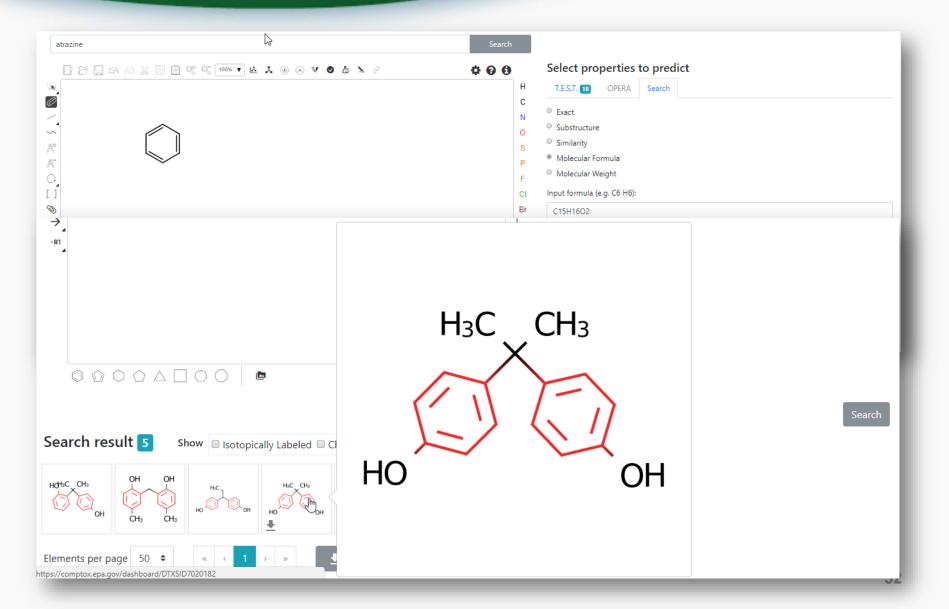

## API services and Open Data

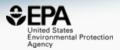

- Web Services <a href="https://actorws.epa.gov/actorws/">https://actorws.epa.gov/actorws/</a>
- Data sets also available for download...

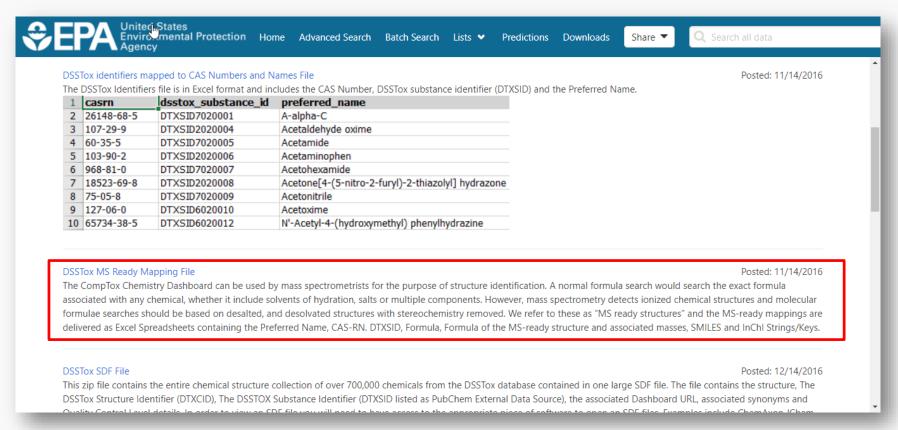

# Web Services https://actorws.epa.gov/actorws/

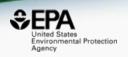

## Data in UI, JSON and XML format

https://actorws.epa.gov/actorws/dsstox/v02/msready?identifier=80-05-7 https://actorws.epa.gov/actorws/dsstox/v02/msready.json?identifier=80-05-7 https://actorws.epa.gov/actorws/dsstox/v02/msready.xml?identifier=80-05-7

https://actorws.epa.gov/actorws/dsstox/v02/msready?identifier=DTXCID60513 https://actorws.epa.gov/actorws/dsstox/v02/msready.json?identifier=DTXCID60513 https://actorws.epa.gov/actorws/dsstox/v02/msready.xml?identifier=DTXCID60513

https://actorws.epa.gov/actorws/dsstox/v02/msready?identifier=UVOFGKIRTCCNKG-UHFFFAOYSA-Nhttps://actorws.epa.gov/actorws/dsstox/v02/msready.json?identifier=UVOFGKIRTCCNKG-UHFFFAOYSA-Nhttps://actorws.epa.gov/actorws/dsstox/v02/msready.xml?identifier=UVOFGKIRTCCNKG-UHFFFAOYSA-Nhttps://actorws.epa.gov/actorws/dsstox/v02/msready.xml?identifier=UVOFGKIRTCCNKG-UHFFFAOYSA-Nhttps://actorws.epa.gov/actorws/dsstox/v02/msready.xml?identifier=UVOFGKIRTCCNKG-UHFFFAOYSA-Nhttps://actorws.epa.gov/actorws/dsstox/v02/msready.xml?identifier=UVOFGKIRTCCNKG-UHFFFAOYSA-Nhttps://actorws.epa.gov/actorws/dsstox/v02/msready.xml?identifier=UVOFGKIRTCCNKG-UHFFFAOYSA-Nhttps://actorws.epa.gov/actorws/dsstox/v02/msready.xml?identifier=UVOFGKIRTCCNKG-UHFFFAOYSA-Nhttps://actorws.epa.gov/actorws/dsstox/v02/msready.xml?identifier=UVOFGKIRTCCNKG-UHFFFAOYSA-Nhttps://actorws.epa.gov/actorws/dsstox/v02/msready.xml?identifier=UVOFGKIRTCCNKG-UHFFFAOYSA-Nhttps://actorws.epa.gov/actorws/dsstox/v02/msready.xml?identifier=UVOFGKIRTCCNKG-UHFFFAOYSA-Nhttps://actorws.epa.gov/actorws/dsstox/v02/msready.xml?identifier=UVOFGKIRTCCNKG-UHFFFAOYSA-Nhttps://actorws.epa.gov/actorws/dsstox/v02/msready.xml?identifier=UVOFGKIRTCCNKG-UHFFFAOYSA-Nhttps://actorws/dsstox/v02/msready.xml?identifier=UVOFGKIRTCCNKG-UHFFFAOYSA-Nhttps://actorws/dsstox/v02/msready.xml?identifier=UVOFGKIRTCCNKG-UHFFFAOYSA-Nhttps://actorws/dsstox/v02/msready.xml?identifier=UVOFGKIRTCCNKG-UHFFFAOYSA-Nhttps://actorws/dsstox/v02/msready.xml?identifier=UVOFGKIRTCCNKG-UHFFFAOYSA-Nhttps://actorws/dsstox/v02/msready.xml?identifier=UVOFGKIRTCCNKG-UHFFFAOYSA-Nhttps://actorws/dsstox/v02/msready.xml?identifier=UVOFGKIRTCCNKG-UHFFAOYSA-Nhttps://actorws/dsstox/v02/msready.xml?identifier=UVOFGKIRTCCNKG-UHFFAOYSA-Nhttps://actorws/dsstox/v02/msready.xml?identifier=UVOFGKIRTCCNKG-UHFFAOYSA-Nhttps://actorws/dsstox/v02/msready.xml?identifier=UVOFGKIRTCCNKG-UHFFAOYSA-Nhttps://actorws/dsstox/v02/msready.xml?identifier=UVOFGKIRTCCNKG-UHFFAOYSA-Nhttps://actorws/dsstox/v02/msready.xml?identifier=UVOFGKIRTCCNKG-UHFAOYSA-N

## InChlKey to DTXCIDs

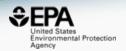

## https://actorws.epa.gov/actorws/dsstox/v02/msready?identifier = UVOFGKIRTCCNKG-UHFFFAOYSA-N

| Image                                                                           | DTXCID      | Smiles                  | Image                                 | MsReady DTXCID | MsReady SMILES |
|---------------------------------------------------------------------------------|-------------|-------------------------|---------------------------------------|----------------|----------------|
| H <sub>3</sub> C — NH <sub>2</sub> <sup>+</sup> CH <sub>3</sub> CH <sub>3</sub> | DTXCID60513 | C[NH2+]C.CN(C)C([S-])=S | $H_3C$ $N$ $CH_3$                     | DTXCID0023797  | CN(C)C(S)=S    |
| H <sub>3</sub> C — NH <sub>2</sub> <sup>+</sup> CH <sub>3</sub> CH <sub>3</sub> | DTXCID60513 | C[NH2+]C.CN(C)C([S-])=S | CH <sub>3</sub> / H <sub>3</sub> C—NH | DTXCID704057   | CNC            |

## MassBank mapping to Dashboard

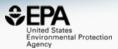

#### MassBank Record: EA028808

Home | Search | Record Index | Data Privacy | Imprint | MassBank ID:

#### Atrazine; LC-ESI-ITFT; MS2; CE: 15%; R=15000; [M+H]+

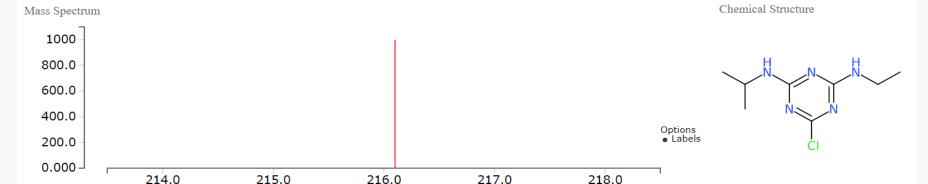

CH\$NAME: Atrazine

CH\$NAME: 6-chloro-N-ethyl-N'-isopropyl-1,3,5-triazine-2,4-diamine

CH\$NAME: 6-chloranyl-N4-ethyl-N2-propan-2-yl-1,3,5-triazine-2,4-diamine

CH\$COMPOUND CLASS: N/A; Environmental Standard

CH\$FORMULA: C8H14ClN5 CH\$EXACT\_MASS: 215.0932

CH\$SMILES: c1(nc(nc(n1)Cl)NCC)NC(C)C

CH\$IUPAC: InChI=1S/C8H14ClN5/c1-4-10-7-12-6(9)13-8(14-7)11-5(2)3/h5H,4H2,1-3H3,(H2,10,11,12,13,14)

CH\$LINK: CAS 1912-24-9 CH\$LINK: CHEBI 15930 CH\$LINK: KEGG C06551

CH\$LINK: PUBCHEM CID: 2256

CH\$LINK: INCHIKEY MXWJVTOOROXGIU-UHFFFAOYSA-N

<del>CH¢LINK: CHEMSPIDER <u>2169</u></del>

CH\$LINK: COMPTOX DTXSID9020112

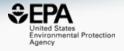

# When data is openly shared...

## NORMAN Suspect List Exchange

https://www.norman-network.com/?q=node/236

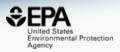

## NORMAN

Network of reference laboratories, research centres and related organisations for monitoring of emerging environmental substances

| Wastewater Suspect List<br>based on Swedish Product<br>Data | Wastewater Suspect List Original File with Mapped DTXSIDs (12/02/2019)         | KEMIWWSUS<br>InChlKeys (12/02/2019)      | A prioritized list of 1,123 substances relevant for wastewater based on Swedish product registry data, including scores. Provided by Stellan Fischer, KEMI.                            |
|-------------------------------------------------------------|--------------------------------------------------------------------------------|------------------------------------------|----------------------------------------------------------------------------------------------------|
| Algal toxins list from CompTox                              | ALGALTOX XLSX, CSV (14/02/2019)<br>CompTox ALGALTOX List                       | ALGALTOX InChlKeys<br>(14/02/2019)       | List of algal toxins (generated during blooms) from the CompTox Chemicals Dashboard.                                                                                                   |
| CCL 4 Chemical Candidate<br>List                            | CCL4 XLSX, CSV (14/02/2019)<br>CompTox CCL4 List                               | CCL4 InChlKeys<br>(14/02/2019)           | Contaminants that are not (yet) regulated in the USA but are known or anticipated to occur in public water systems; from CompTox.                                                      |
| Hydrogen Deuterium<br>Exchange (HDX) Standard<br>Set        | HDXNOEX XLSX, CSV (14/02/2019)<br>CompTox HDXNOEX List<br>CompTox HDXEXCH List | HDXNOEX <b>InChlKeys</b><br>(14/02/2019) | Environmental standard set used to investigate hydrogen deuterium exchange in small molecule HRMS (Ruttkies et al. submitted). HDXEXCH list also contains observed deuterated species. |
| Neurotoxicants Collection<br>from Public Resources          | NEUROTOXINS XLSX, CSV<br>(14/02/2019)<br>CompTox NEUROTOXINS List              | NEUROTOXINS<br>InChlKeys (14/02/2019)    | A list of neurotoxicants compiled from public resources, details on CompTox and Schymanski <i>et al.</i> (submitted).                                                                  |
| Statins Collection from<br>Public Resources                 | STATINS XLSX, CSV (14/02/2019)<br>CompTox STATINS List                         | STATINS InChlKeys<br>(14/02/2019)        | A list of statins (lipid-lowering medications) compiled from public resources, details on CompTox.                                                                                     |
| Synthetic Cannabinoids and<br>Psychoactive Compounds        | SYNTHCANNAB XLSX, CSV<br>(14/02/2019)<br>CompTox SYNTHCANNAB List              | SYNTHCANNAB<br>InChlKeys (14/02/2019)    | A list of synthetic cannabinoids and psychoactive compounds assembled from public resources, from CompTox.                                                                             |

## Conclusion

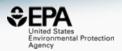

- Dashboard access to data for ~875,000 chemicals
- MS-Ready data facilitates structure identification
- Related metadata facilitates candidate ranking
- Relationship mappings and chemical lists of great utility
- Curation and mutual sharing of chemical lists is important (e.g. NORMAN)

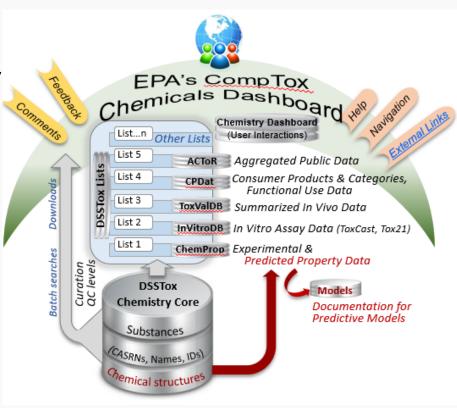

## Acknowledgements

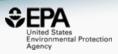

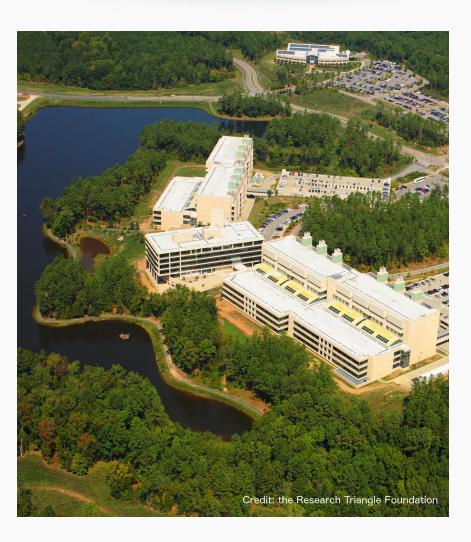

- An enormous team of contributors from NCCT, especially the IT software development team
- Our curation team for their care and focus on data quality
- Many public domain databases and open data contributors
- Emma Schymanski, University of Luxembourg for coordinating curation of NORMAN lists
- Jerry Zeigenbaum and Andrew McEachran, Agilent Inc., for example spectra to test CFM-ID matching

### Contact

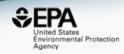

## **Antony Williams**

NCCT, US EPA Office of Research and Development,

Williams.Antony@epa.gov

ORCID: https://orcid.org/0000-0002-2668-4821

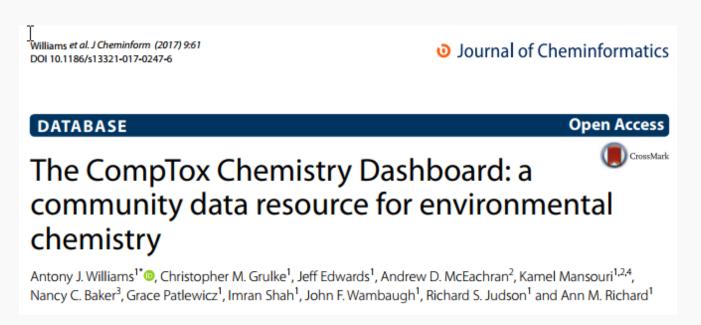

https://doi.org/10.1186/s13321-017-0247-6